## **H2O STREAM – Wasserdichter MP3-Player – Benutzerhandbuch**

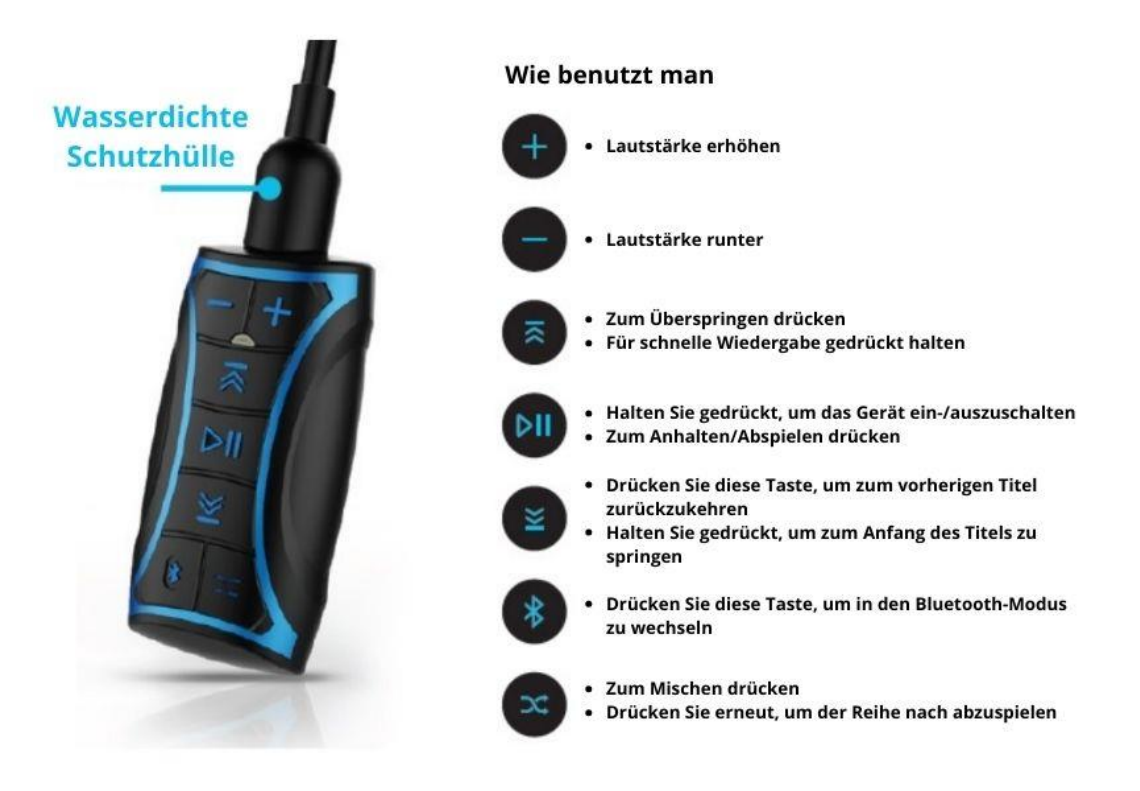

## **So laden Sie Musik auf Ihr Gerät hoch** (im MP3-Modus) – 8 GB Kapazität

- Schalten Sie das Gerät aus. Schließen Sie das USB-Kabel (im Lieferumfang enthalten) an das Gerät und dann über den USB-Anschluss an Ihren Computer an. Warten Sie einen Moment, bis das Gerät eine Verbindung hergestellt hat. Das Gerät sollte im Dateibrowser standardmäßig als klassischer USB-Träger angezeigt werden. **TIP**: *Wenn Sie Probleme beim Anschließen Ihres Geräts haben, versuchen Sie, das Gerät zu trennen und auszuschalten. Setzen Sie dann Ihren Computer zurück und wiederholen Sie den gesamten Verbindungsvorgang. Wenn das Problem weiterhin besteht, versuchen Sie es mit einem anderen USB-Anschluss. Wenn das Gerät immer noch nicht funktioniert, wenden Sie sich an den Kundendienst.*
- Bereiten Sie Ihre Musik für die Aufnahme vor. Der MP3-Player Stream H20 unterstützt .mp3 und .m4a Dateien.
- Kopieren Sie die Musik auf das Medium, unterbrechen Sie nicht die Übertragung von Dateien, trennen Sie das Gerät nicht. Um Musik zu löschen, löschen Sie einfach die Dateien vom Träger.
- Um die Verbindung zu Ihrem Computer zu trennen, klicken Sie im Dateibrowser auf das Gerät und klicken Sie auf "Trennen" oder trennen Sie das Gerät manuell.

## **So verwenden Sie Ihr Gerät mit Bluetooth**

- Schalten Sie das Gerät in den Bluetooth-Modus (durch Drücken der "Bluetooth"-Taste). Das blaue Licht blinkt, um anzuzeigen, dass das Gerät nach einer Verbindung sucht.
- Gehen Sie zu den Bluetooth-Einstellungen Ihres Handys oder Ihrer Smartwatch und schließen Sie die Kopplung ab, indem Sie "H2O Stream" auswählen, Sie müssen die Kopplung nur einmal durchführen.
- Starten Sie die Musik auf Ihrem Smartphone und wählen Sie die Bluetooth-Funktion (stellen Sie sicher, dass der Player im Bluetooth-Modus eingeschaltet ist.

## **Aufladen des Akkus**:

- Geladen wird der Akku über ein USB-Kabel mit einer Klinkenbuchse (3,5 mm) auf der einen und einem USB-Anschluss auf der anderen Seite.
- Schließen Sie das Gerät an einen Computer oder ein USB-Ladegerät eines anderen Geräts an.
- Schließen Sie das USB-Kabel an Ihren Computer oder Ihr Ladegerät an. o Das LED-Licht leuchtet rot. Sobald der Akku geladen ist, leuchtet das
	- Licht blau.

Weitere Informationen zum Produkt finden Sie unter:

https://h2oaudio.com/collections/allproducts/products/new-stream-waterproof-mp3 player-with-bluetooth

Importeur und Vertreiber für die Tschechische Republik und die Slowakei: Earplugs, s.r.o., Havlíčkova 1016., 53002 Pardubice, www.earplugs.cz/sk, earplugs@earplugs.cz/sk, +420 731 389 483